*Quick Reference Card* **MM03 - Display Material Master Data**

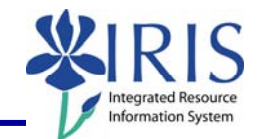

**Process:** MM03 displays a material master record, including such information as whether the material is CDM Relevant, hazardous, or contains latex; the unit of measure, part number, distributor, and manufacturer; and the moving price.

**Role:** Materials Management Administrator | Frequency: When needed

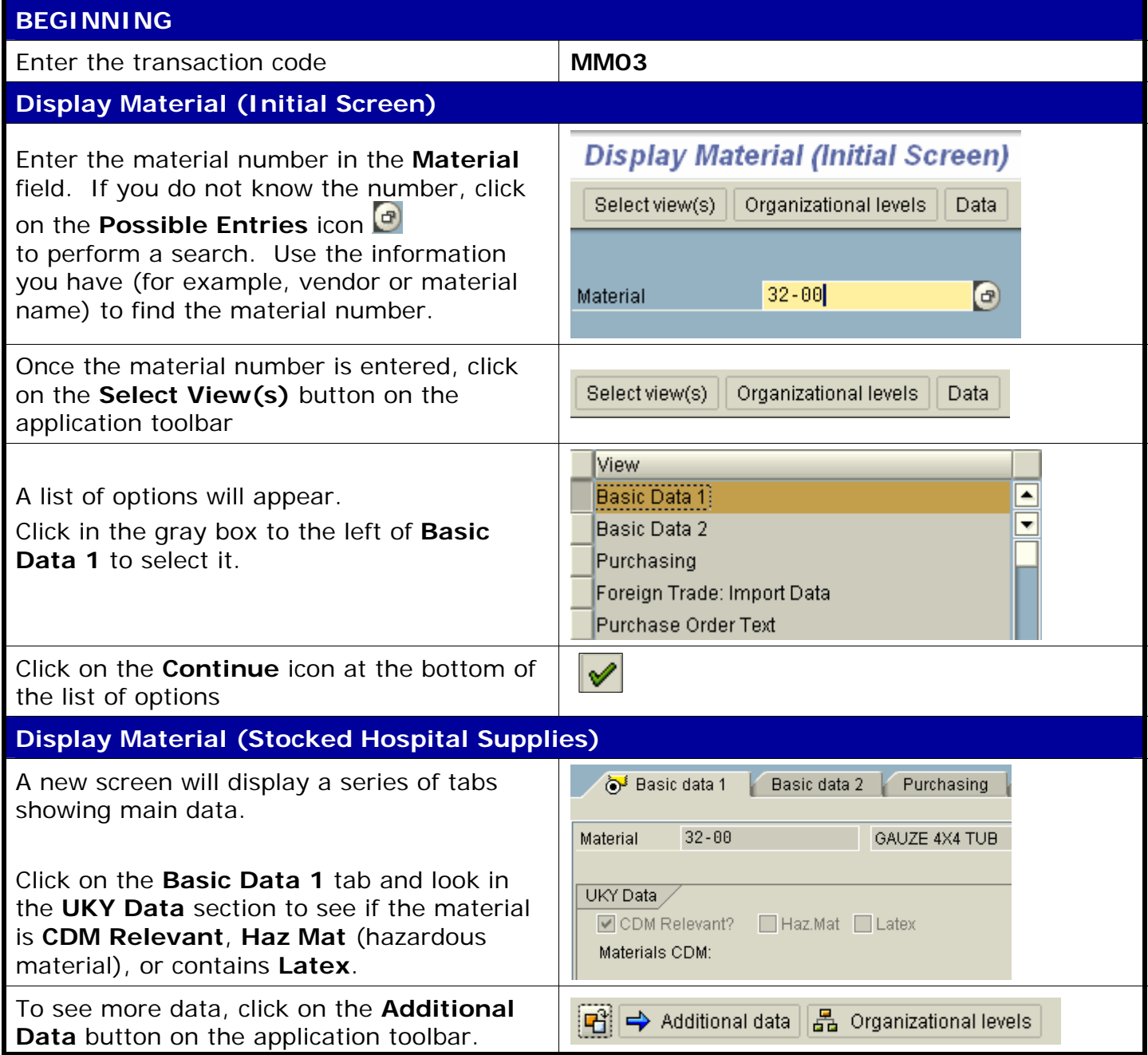

**Course Material ● Transaction Procedures ● Transaction Simulations ● Online Feedback Form** 

## *Quick Reference Card* **MM03 - Display Material Master Data**

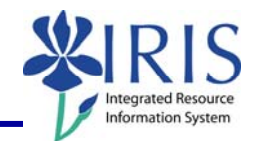

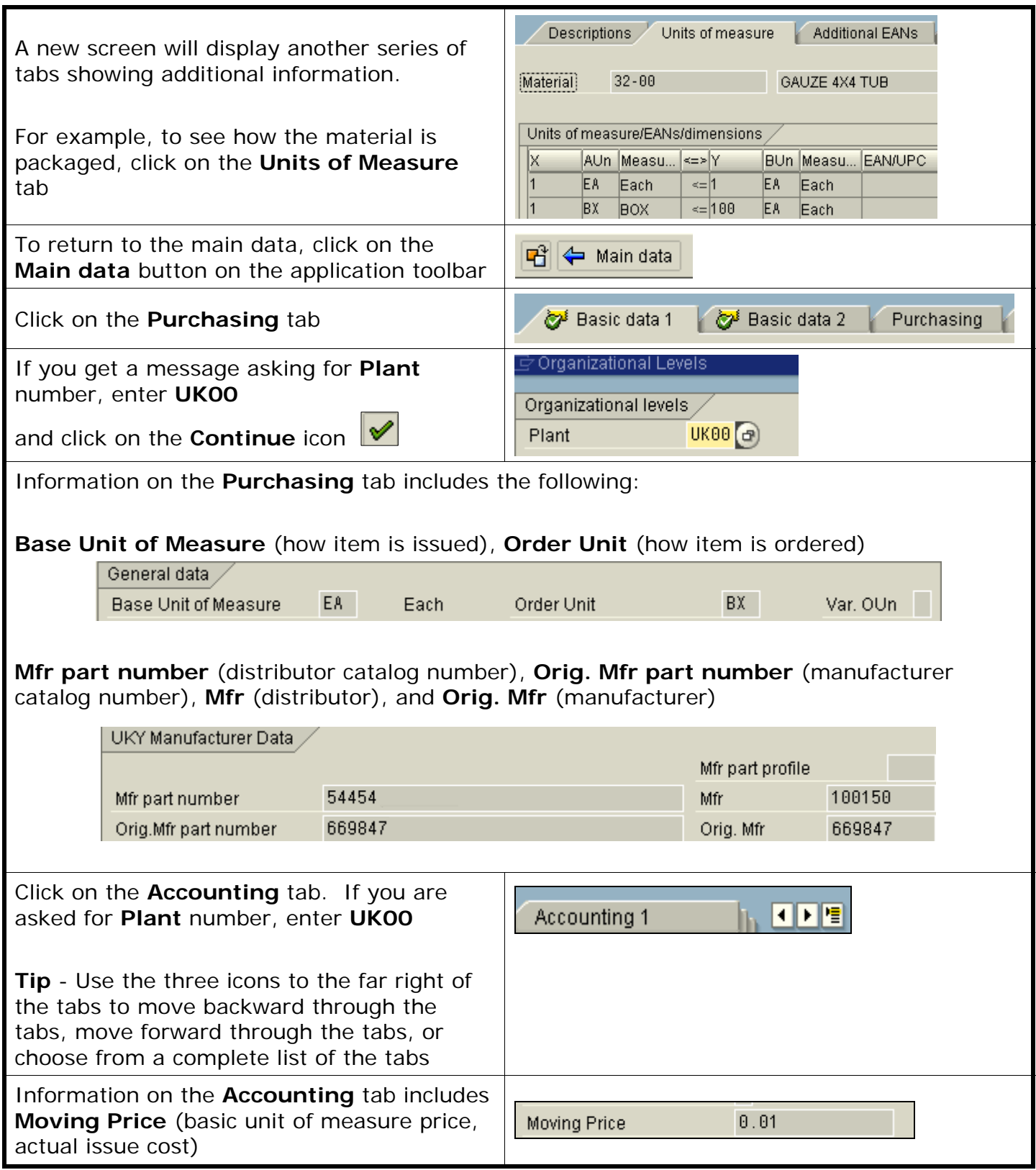